## **1 FICHIERS VECTORIELS**

- AI, EPS, PDF / Adobe Illustrator
- Convertissez les polices utilisées en contours de lettres ou envoyez la police avec le design
- Si les illustrations sont descendantes (tombent sur les côtés de la page), ajoutez 3 mm de fond perdu. Cela vaut également pour les zones blanches.

## **2 TAILLE MINIMALE DU POINT**

- lignes:  $0.5$  pt  $-$
- police normale sans-serif : 6 pt
- police normale avec serif : 8 pt

## **3 TELECHARGER**

- Vous pouvez commander vos étiquettes dès maintenant!

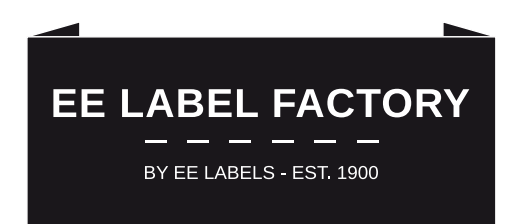

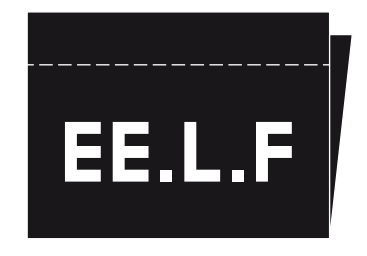

## **EE LABEL FACTORY**